# **Подпрограммы Указатели**

## **Лекция 4**

### **Задача.** Дана строка длиной до 80 символов. Подчеркнуть гласные русские буквы.

- $\bullet$  Тест.
- Исх. строка: Осень зима весна лето
- **● Результат: – – – –**

### Схема главной функции main

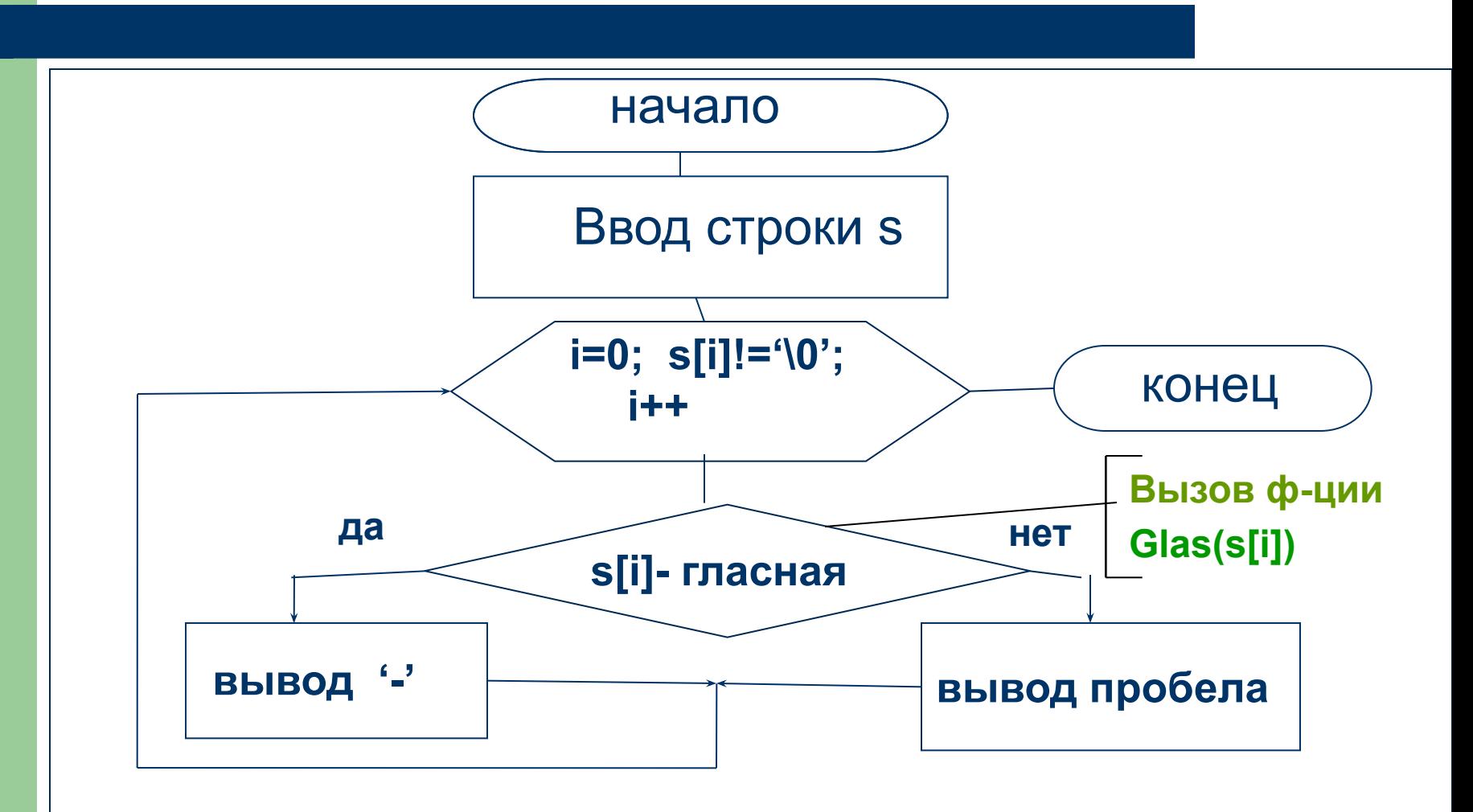

#### Схема функции Glas(c), определяющей является ли заданный символ с гласной буквой.

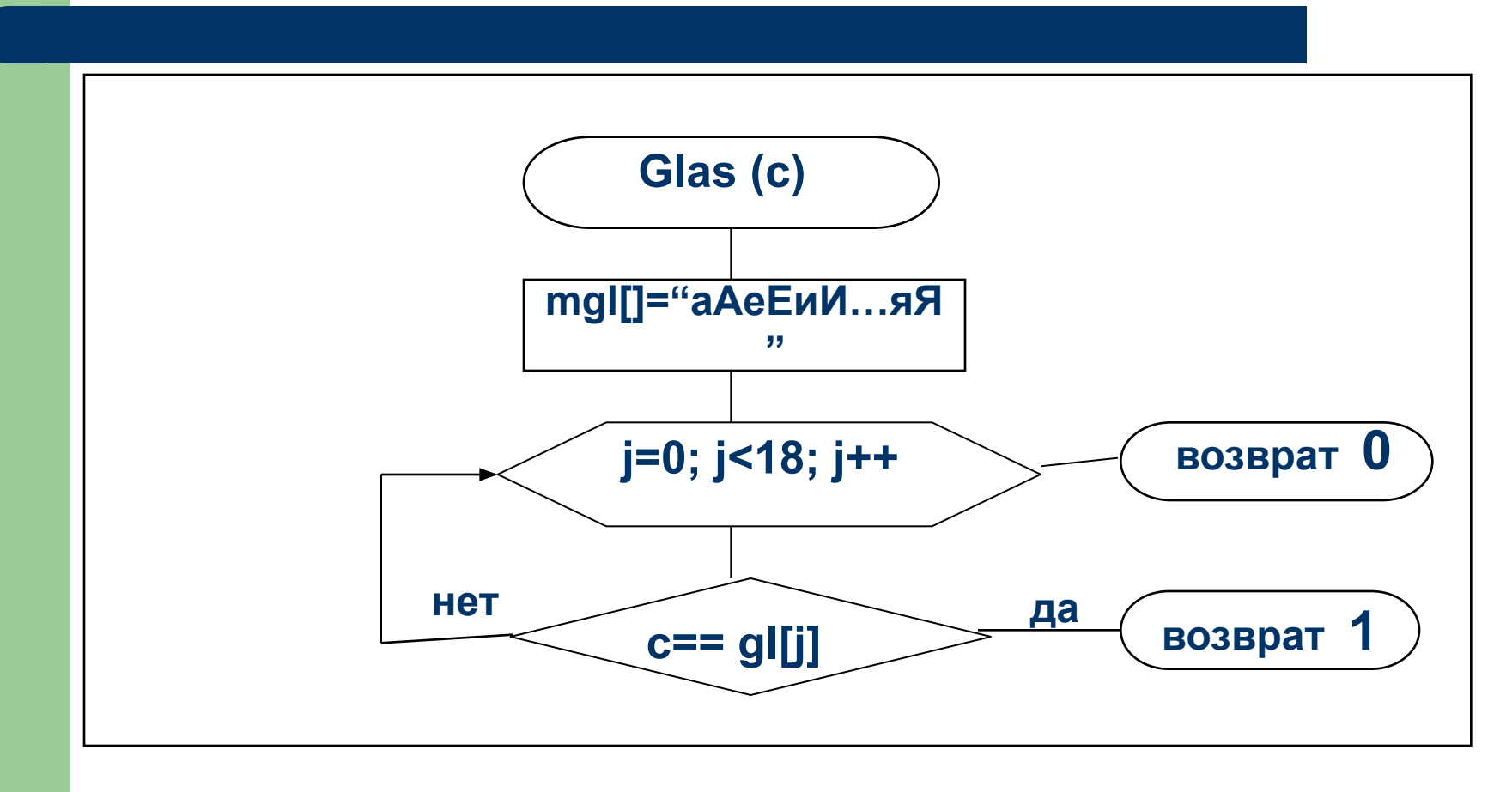

## Программа

#### #include <stdio.h>

/\* Функция проверки, является ли символ гласной буквой \*/

```
int Glas (char c)
```

```
{ char mgl[] = "аАеЕиИ...яЯ"; // массив гласных букв
  int \mathbf{j};
```

```
for (i=0; i<18; i++)if (c == mgl[i]) return 1;
```

```
return 0;
```
### $\}$

```
void main()
{ char s[80]; // исходная строка
  int i; // индекс очередного символа строки
  puts ("Введите строку");
  gets (s);
  for (i=0; s[i] := \sqrt[10]{0}; i++)if (Glas(s[i])) putchar('-');
   else putchar (' ');
}
```
# 2-й вариант функции Glas()

```
int Glas (char c)
{ char mgl[] = "аАеЕиИ...яЯ"; // массив гласных
                 // букв
  int j, pr=0;
  for (i=0; i<18 && pr==0; i++)
   if (c=\text{mgI[i]}) pr=1;
  return pr;
```
 $\bigg\}$ 

## Указатели

- *● Указатель* это переменная, которая ссылается на другую переменную. Значением указателя является *адрес* переменной, на которую он ссылается.
- Описание переменной типа указатель: **тип \* имя;**

## **Примеры объявления указателей:**

- int  $*$  p1;  $/*$  p1 указатель на цел. переменную  $*/$
- float  $*$  p2; /\* указатель на вещ. переменную  $*$ /
- $char * p3;$  /\* указатель на симв. переменную \*/

- int  $n=0, k=1$ ;
- int  $*$  p1 = &n;  $/*$  указателю p1 присваивается адрес n \*/

#### Пример расположения переменных в памяти:

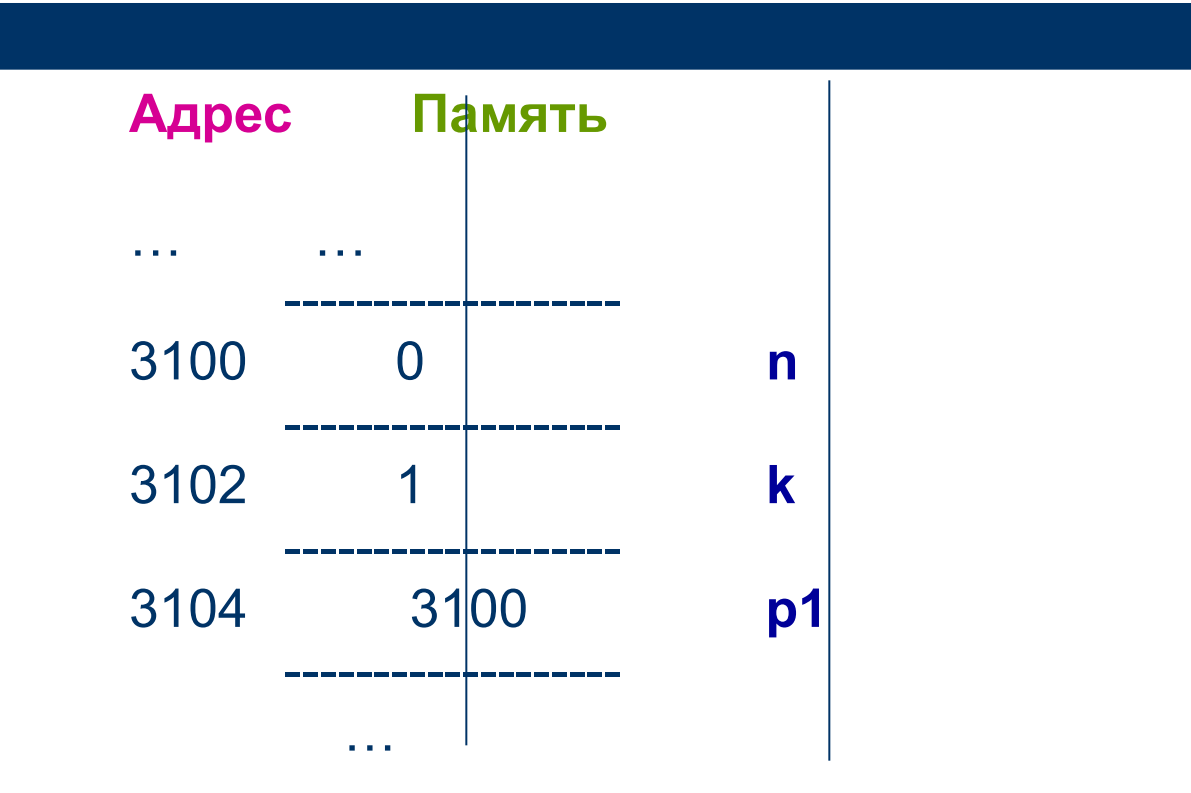

## **Операция разадресации \***

- Чтобы через указатель обратиться к той переменной, на которую он ссылается, используется операция разадресации
- **● Пример:**

```
 int *p1, k=1;
p1=&k; 
(*p1)++; /* значение k увеличивается на 1, 
      т.к. *p1 - переменная, на которую 
ссылается указатель p1 */
printf ("%d", *p1); /* вывод значения 2 */
```
#### Использование указателей в качестве параметров функций

### Пример 1

/\* Функция обмена значений двух переменных \*/ void swap (float \*a, float \*b)  $\prime^*$  a,b - указатели на заданные переменные \*/ { float c;  $c = *a$ ;  $*a = *b$ ;  $*b = c$ ;  $\}$ 

#### /\* Гл. функция для тестирования ф-ции swap \*/

```
void main()
{ float a=5.5, b=-2.4,
       c=10, d=20;
  swap (&a, &b);
  swap (&c, &d);
  printf ("После обмена a = %.1f, b = %.1f", a, b);
  printf ("\n c = %.0f, d = %.0f\n",c,d);
\mathbf{\}}
```
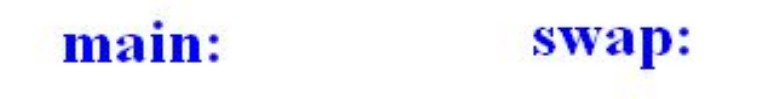

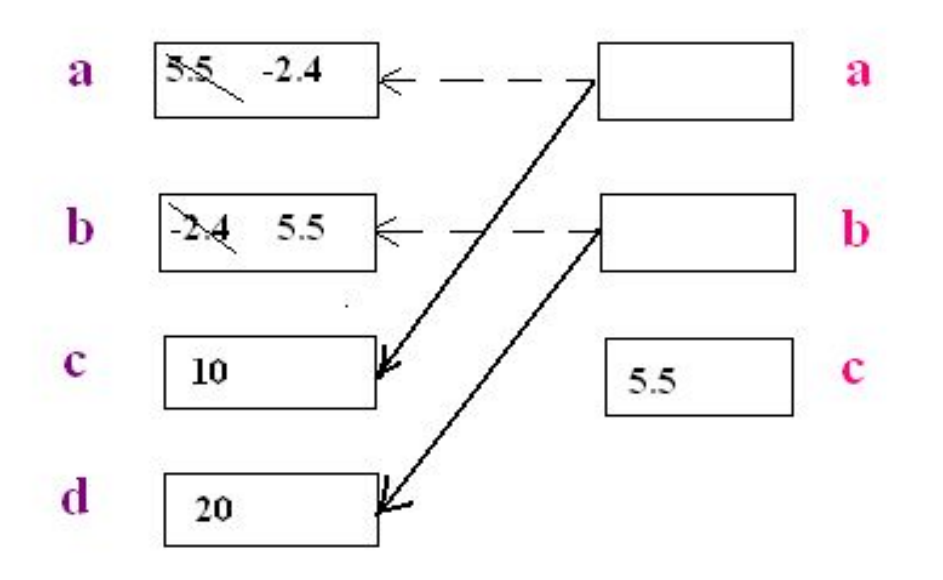

## Пример 2

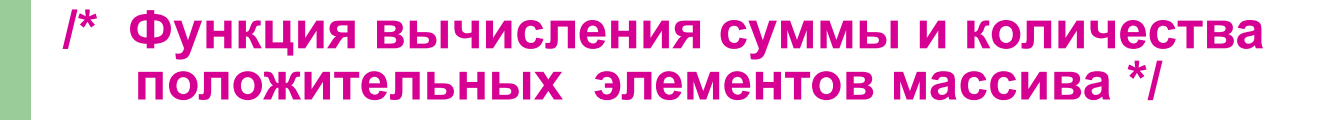

```
void SumPos (float m[], int n, float *s, int *k)
  /* Вх. параметры:
```

```
m - указатель на заданный массив,
```

```
n - число элементов массива.
```

```
Вых. параметры:
```
\*s - сумма положительных элементов массива,

```
*k - количество положительных элементов
                                                       \star\{ int i;
```

```
for (i=0, *s=0, *k=0; i<n; i++)
  if (m[i]>0) (*s)+=m[i], (*k)++;
```
 $\boldsymbol{\mathsf{R}}$ 

/\* Пример вызова функции \*/ float  $a[20]$ , s; int k;

**SumPos** (a, 20, &s, &k);